*Заполнение массива случайными числами в пределах 100*

```
function getRandomInt(min, max)
{
      return Math.floor(Math.random() * (max - min + 1)) 
+ min;
}
function fill_rand (x)
{
      for(var i=0;i<x.length;i++)
      {
            x[i]=getRandomInt(0,100);
      }
}
fill_rand(mass);
paint_mass(mass);
```
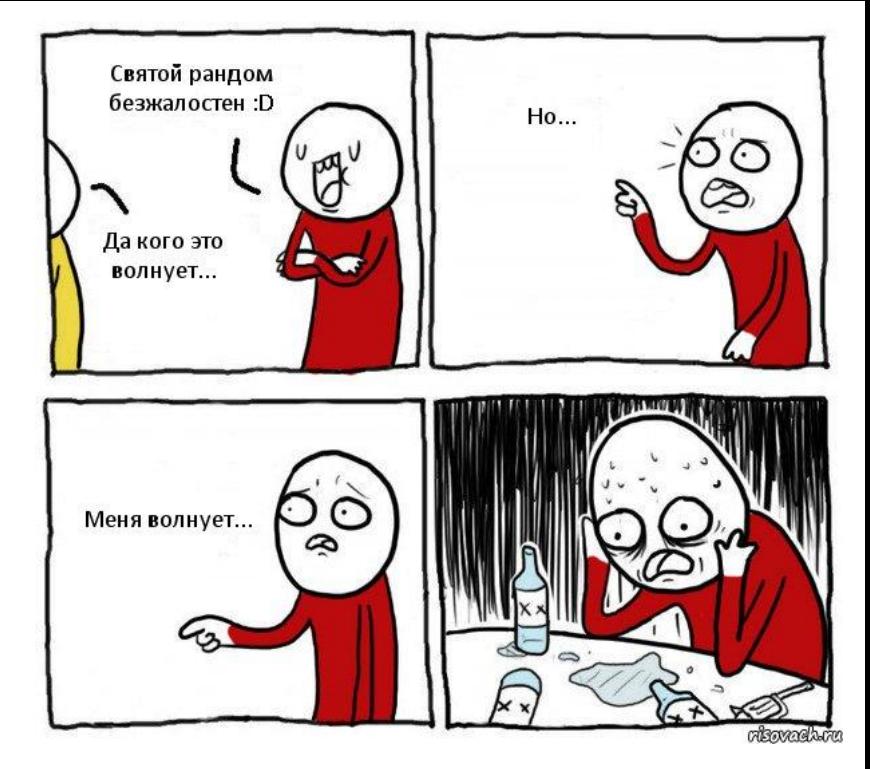